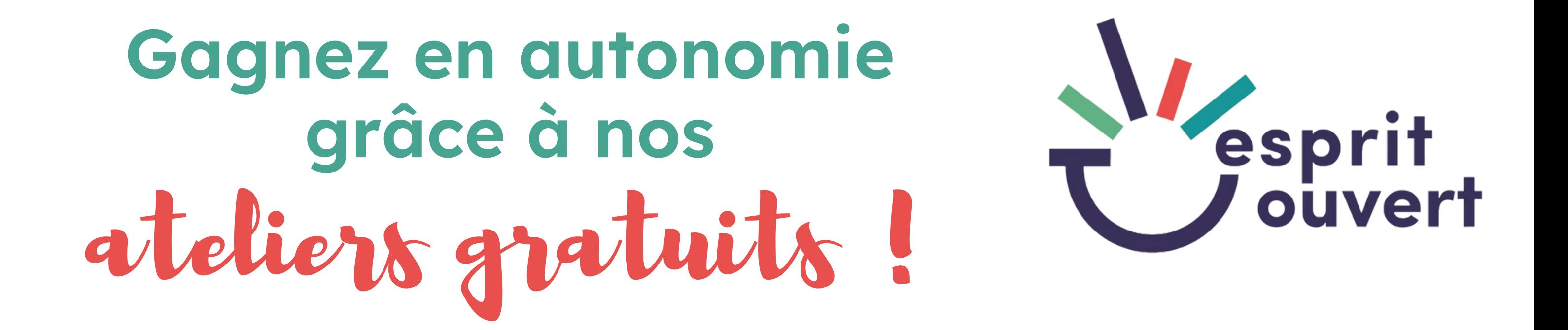

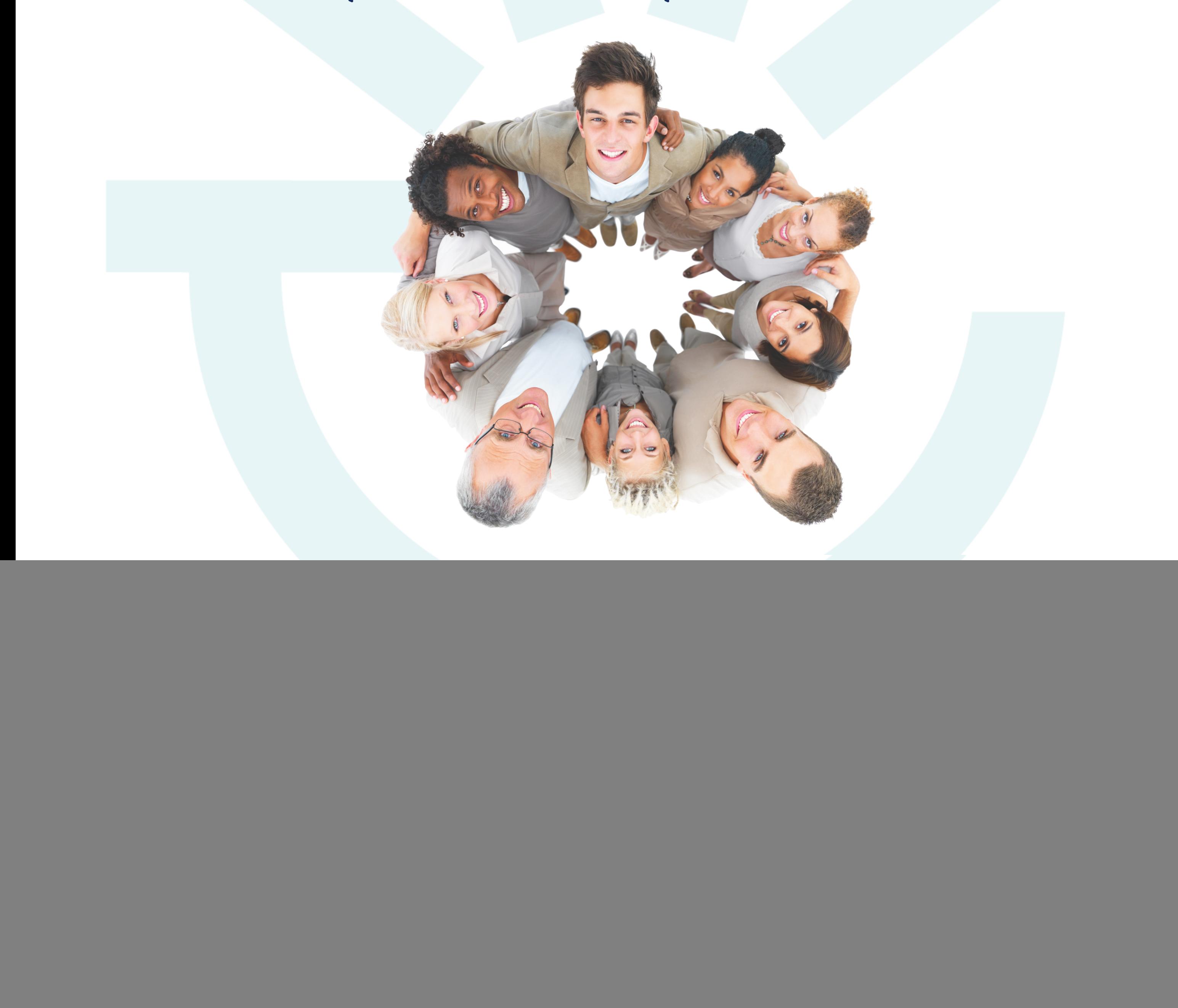

**Esprit Ouvert Fonds de dotation du Crédit Agricole Brie Picardie**

I $\mathbf f$ N $\mathbf \zeta$ 

Partez à la conquête du monde numérique en commençant par la découverte de l'ordinateur et du web et en passant par des initiations et des perfectionnements aux logiciels de bureautique.

> Gagnez en autonomie grâce à nos ateliers gratuits et adoptez les bons réflexes pour surfer en sécurité !

> > ne

as je t

er s r la

oie

bliq

e

- **Je découvre l'ordinateur 6h**
- **Je gère mes fichiers sur mon ordinateur 3h**
- **Je découvre le Web 3h**
- **Je navigue sur le Web en toute sécurité 3h**
- **Je réalise mes démarches administratives en ligne 3h**
- **J'achète et je vends sur Internet 3h**

**Je crée et je découvre ma boite Gmail - niv 1 3h Je prends en main ma boite Gmail - niv 2 6h**

![](_page_1_Picture_9.jpeg)

**Je m'initie à Word / Libre Office niv 1 6h Je me perfectionne à Word / LibreOffice niv 2 6h Je me perfectionne à Word / LibreOffice niv 3 6h Je m'initie à Power Point / Presentation 6h Je m'initie à Excel / Calc niv 1 6h Je me perfectionne à Excel / Calc niv 2 6h Je me perfectionne à Excel / Calc niv 3 6h**

![](_page_1_Picture_11.jpeg)

- **J'identifie mes compétences 3h Je rédige ma lettre de motivation 3h J'élabore mon CV 3h**
- **Je mets en page mon CV : CANVA / Word/ LibreOffice / Designer 3h**

## **Thèmes des ateliers numériques proposés**

**cocher le ou les ateliers qui vous intéressent**

**Esprit Ouvert Fonds de dotation du Crédit Agricole Brie Picardie**

![](_page_1_Picture_657.jpeg)